itails s du cdifier une mage

The copy filmed here hes been reproduced thanks to tha ganarosity of:

D. B. Weldon Library University of Western Ontario (Ragional History Room)

Tha images appearing hare are the beat quality possible considering the condition and legibility of the originel copy end in keeping with the filming contract specifications.

Original copies in printed paper covers are filmed beginning with tha front cover and ending on the lest page with a printed or illustrated impression, or the back cover when appropriate. All other original copies are filmed beginning on the first page with a printed or illustrated impreasion. and ending on the iaat page with a printed or illustrated impreasion.

The Iaat recorded frame on each microfiche shall contain the symbol  $\rightarrow$  (mecning "CON-TINUED"), or the symbol V (meaning "END"), whichever applies.

Mapa, plataa, charts, etc.. may be filmed at different reduction retios. Those too large to be entirely included in one exposure are filmed beginning in the upper left hand corner, left to right and top to bottom, as many framea aa required. The following diagrams illustrate the method:

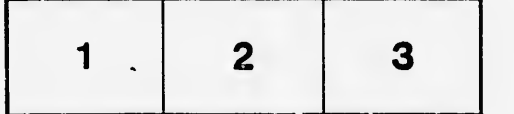

L'exemplaire filmé fut reproduit grâce à la générosité de:

 $\frac{6}{4}$  t

D. B. Weldon Library University of Western Ontario (Regional History Room)

Les imeges suivantes ont été reproduites avec le plus grend soin, compte tenu de la condition et de la netteté de l'exemplaire filmé, et en conformité avec les conditions du contrat de filmage.

Les exemplaires originaux dont la couverture en pepier est imprimée sont fiimés en commençant per le premier plat et en terminant soit par la dernière page qui comporte une empreinte d'imprassion ou d'illustration. soit par la second plat, selon le cas. Tous les autres exemplaires originaux sont filmés en commencant par la pramidre page qui comports una amprainta d'imprassion ou d'illustration at an terminant par la dernidre page qui comporte une telle empreinte.

Un des symboles suivants apparaitra sur la dernière image de chaque microfiche, selon le cas: le symbole - signifie "A SUIVRE", le symbole  $\nabla$  signifie "FIN".

Les cartes, pianches, tableaux, etc., peuvent être filmés à des taux de réduction différents. Lorsque le document est trop grand pour être reproduit en un seui cliché, il est filmé à partir de l'angle supérieur gauche, de gauche à droite, et de haut en bas, en prenant le nombre d'images nécessaire. Les diagrammes suivants iliustrent la méthode.

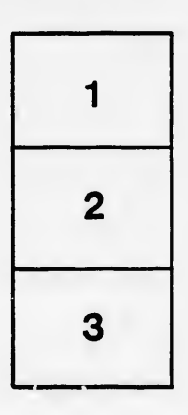

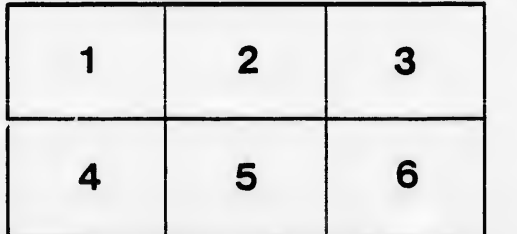

**Irrata** to

pelure. n à

32)